Муниципальное общеобразовательное учреждение Средняя общеобразовательная школа № 32

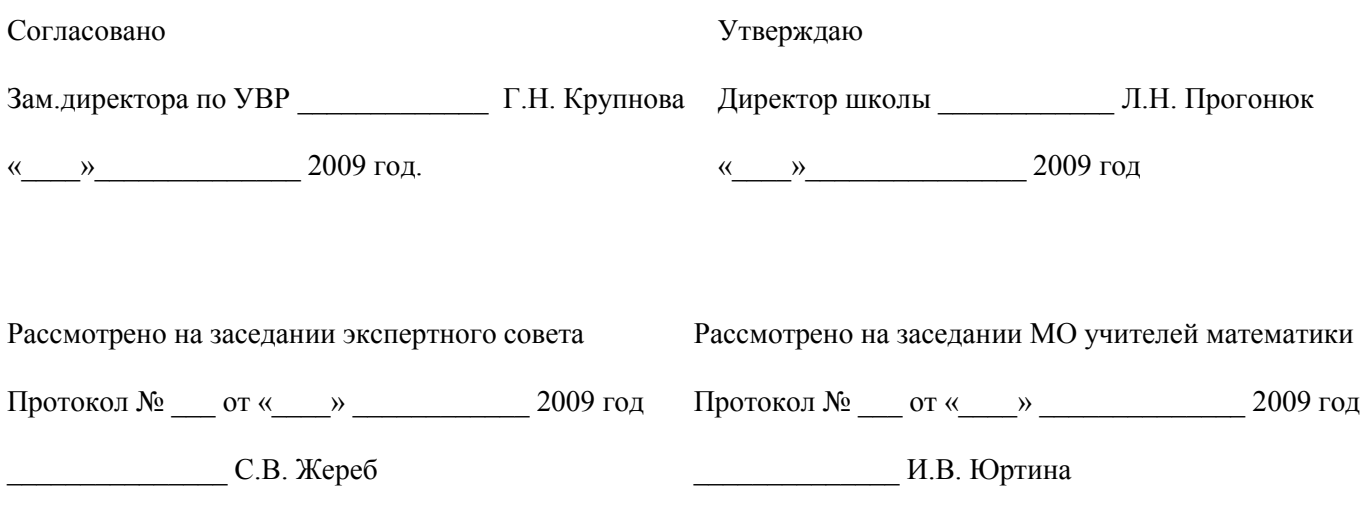

# **Рабочая программа спецкурса** *«Офисные технологии»*

**9 класс**

**Учитель:** *Азизова Татьяна Юрьевна*

Сургут 2010-2011 учебный год

# **Пояснительная записка**.

Элективный курс «Офисные технологии» включается в школьный компонент учебного плана и является предметом по выбору для учащихся 9 класса. На изучение курса отводится 16 часов (1 полугодие).

Кроме того, что очень важно, активизация познавательного процесса позволяет учащимся более полно выражать свой творческий потенциал и реализовывать собственные идеи в изучаемой области знаний, создает предпосылки по применению освоенных приёмов работы с документами в других учебных курсах, а также способствует возникновению дальнейшей мотивации, направленной на освоение IT-профессий, предусматривающих использование офисных технологий.

#### **Концепция курса**

Основа курса — практическая и продуктивная направленность занятий, способствующая обогащению эмоционального, интеллектуального, смыслотворческого опыта учащихся. Одна из целей обучения информатике заключается в предоставлении учащимся возможности личностного самоопределения и самореализации по отношению к стремительно развивающимся информационным технологиям и ресурсам. Достижение этой цели становится возможным при создании личностно значимой для учащихся образовательной продукции в рамках создания офисных документов.

Реализация творческих замыслов учащихся осуществляется поэтапно:

- на первом этапе создаются простейшие документы,
- на втором этапе изучаются «нетрадиционные» для текстовых документов элементы,
- на третьем этапе особое внимание уделяется организации рациональной деятельности учащегося во время создания документа.

Освоение методов (приёмов) и способов работы с текстовыми документами и мультимедийными презентациями осуществляется в процессе разработки документов на близкие учащимся темы. Такой подход гарантирует дальнюю мотивацию и высокую результативность обучения.

Общепедагогическая направленность занятий — гармонизация индивидуальных и социальных аспектов обучения по отношению к информационным технологиям. Знания, умения и способы создания текстовых документов и мультимедийных презентаций являются элементами информационной компетенции — одной из ключевых компетенций современной школы. Умение находить, структурировать, преобразовывать и сохранять информацию в текстовом формате — необходимое условие подготовки современных школьников. Особая роль отводится широко представленной в курсе системе рефлексивных заданий. Освоение рефлексии направлено на осознание учащимися того важного обстоятельства, что наряду с разрабатываемыми ими продуктами в виде текстовых документов или мультимедийных презентаций рождается основополагающий образовательный продукт: освоенный инструментарий. Именно этот образовательный продукт станет базой для творческого самовыражения учащихся в форме текстовых документов или мультимедийных презентаций.

## **Цели изучения курса:**

- понять общие принципы работы с приложениями операционной системы Windows;
- знать методы и средства обработки и хранения информации, назначение и возможности программных средств, входящих в состав пакета Microsoft Office;
- овладеть системой базовых знаний теоретических основ современных информационных технологий;
- научиться эффективно использовать соответствующие аппаратное и программное обеспечения компьютера;
- приобрести навыки работы с приложениями, предназначенными для обработки текстовой и мультимедийной информации.

## **Задачи курса:**

- познакомить с основными понятиями обработки текстовых документов;
- сформировать навыки обработки текстовой информации;
- изучить возможности использования текстового процессора MS Word для создания и обработки текстовых документов;
- освоить технологии оформления составных документов, содержащих наряду с текстовой и графическую информацию;
- изучить возможности частичной автоматизации работы при обработке больших текстовых документов;
- познакомить с основными понятиями и способами представления мультимедийной информации;

• изучить возможности использования редактора MS PowerPoint для создания компьютерных презентаний.

#### Метолы обучения

Основная методическая установка курса — обучение школьников навыкам самостоятельной индивидуальной и групповой работы.

Индивидуальное освоение ключевых способов деятельности происходит на основе системы заданий и алгоритмических предписаний, изложенных в упражнениях электронного практикума. Большинство заданий выполняется с помощью персонального компьютера и необходимых программных средств.

Наряду с индивидуальной широко применяется и групповая работа, преимущественно в проектной форме. В задачи учителя входит создание условий для согласования понятий, которые будут использованы учащимися в конструировании авторских разработок. Выполнение проекта завершается защитой результата с последующей самооценкой.

Отбор методов обучения обусловлен необходимостью формирования информационной и коммуникативной компетентностей учашихся. Решение этой залачи обеспечено наличием в программе следующих элементов указанных компетенций:

- социально-практической значимости компетенции (для чего необходимо уметь создавать, форматировать документы);
- личностной значимости компетенции (зачем ученику необходимо быть компетентным в области офисных технологий);
- перечня реальных объектов действительности, относящихся к данным компетенциям (документ, объект документа, компьютер, компьютерная программа и др.);
- знаний, умений и навыков, относящихся к этим объектам;
- способов деятельности по отношению к изучаемым объектам;  $\bullet$
- минимально необходимого опыта деятельности ученика в сфере указанных компетенций;

 $\bullet$ индикаторов — учебных и контрольно-оценочных заданий по определению компетентности ученика. Освоение ключевых способов деятельности происходит на основе системы заданий и алгоритмических предписаний, изложенных в электронном практикуме.

# Формы организации учебных занятий

Содержание курса выстроено по принципу от приобретения новых умений и навыков к их творческому применению.

Основной тип занятий — практикум. Большинство заданий курса выполняется с помощью персонального компьютера и необходимых программных средств. Основными видами деятельности учащихся на занятиях по курсу являются самостоятельная работа в компьютерном классе и создание простых печатных изданий, таких как, открыток, календарей, буклетов, каталогов и др.

Каждая тема курса начинается с постановки задачи — характеристики образовательного продукта, который предстоит создать учащимся. Алгоритм выполнения задания прописан в упражнениях электронного практикума; в ходе выполнения упражнения встроенная справочная система позволяет оперативно получать дополнительную информацию.

Индивидуальная учебная деятельность сочетается с проектными формами работы по созданию офисных документов. Защита проектов создает благоприятные предпосылки для самостоятельной оценки проделанной работы. Все виды практических заданий рассчитаны на использование компьютеров с установленными программами программ Текстовый процессор Word и Publisher и могут выполняться всеми учащимися группы в форме лабораторных работ или в качестве индивидуальных заланий для учащихся по выбору.

Основной тип занятий — практикум. Большинство заданий курса выполняется с помощью персонального компьютера и необходимых программных средств.

Каждая тема курса начинается с постановки задачи — характеристики образовательного продукта, который предстоит создать учащимся. Алгоритм выполнения задания прописан в упражнениях электронного практикума; в ходе выполнения упражнения встроенная справочная система позволяет оперативно получать дополнительную информацию.

Раздел «Задачник» содержит материалы для самостоятельного выполнения заданий разного уровня сложности, направленных на формирование умений, необходимых для выполнения технической задачи на соответствующем минимальном уровне планируемого результата обучения. Тренинг завершается переходом на новый уровень обучения — выполнение учащимися комплексной творческой работы по созданию определенного образовательного продукта.

В ходе обучения школьникам могут периодически предлагаться непродолжительные, рассчитанные на 5—10 минут, контрольные работы для проверки уровня освоения изученных способов действий. Кроме того, проводятся тестовые испытания для определения глубины знаний. Контрольные замеры обеспечивают эффективную обратную связь, позволяющую обучающим и обучающимся корректировать собственную деятельность.

Систематическое повторение способствует более целостному осмыслению изученного материала, поскольку целенаправленное обращение к изученным ранее темам позволяет учащимся встраивать новые понятия в систему уже освоенных знаний.

Индивидуальная учебная деятельность сочетается с проектными формами работы по созданию офисных документов. Защита проектов создает благоприятные предпосылки для самостоятельной оценки проделанной работы.

#### **Планируемые результаты курса**

В рамках курса «Офисные технологии» учащиеся овладевают следующими знаниями, умениями и способами деятельности:

- знают принципы и структуру файловой системы компьютера;
- умеют создавать, сохранять, открывать, редактировать текстовые документы;
- умеют работать со сложными объектами, такими как списки, таблицы, графические объекты, звук, видео;
- умеют организовать коллективную работу над документом:
- знают и умеют применять при создании текстовых документов и мультимедийных презентаций основные принципы формирования документов;
- владеют способами работы с изученными программами;
- умеют найти, сохранить и систематизировать необходимую информацию с помощью имеющихся технологий и программного обеспечения;
- владеют приёмами организации и самоорганизации работы при создании документа;
- имеют положительный опыт коллективного сотрудничества при создании сложных документов;
- имеют опыт коллективной разработки и публичной защиты созданной презентации;
- овладевают процедурой самооценки знаний и деятельности и корректируют дальнейшую деятельность по обработке электронных документов.

#### **Способы оценивания уровня достижений учащихся**

Предметом диагностики и контроля в курсе «Офисные технологии» являются внешние образовательные продукты учащихся (созданные текстового документы, брошюры, бюллетеня и др.), а также их внутренние личностные качества (освоенные способы деятельности, знания, умения), которые относятся к целям и задачам курса.

Педагогическая ценность контроля заключается в том, что при правильном подходе к его организации не только учитель будет получать всестороннюю информацию о внешних образовательных продуктах и об изменении внутренних личностных качеств и свойств учащихся (активизация способности к анализу или синтезу, усиление логической обоснованности и др.), но и учащиеся смогут самостоятельно оценивать эффективность собственного учебного труда.

Контроль и диагностика должны быть действенными. Даже когда учитель отмечает факт решения практической задачи, он должен использовать практический результат в качестве показателя сформированности определённого способа деятельности (выполнение учебной задачи) и на этой основе оценивать полученный продукт.

Поскольку в условиях гуманизации образования ученик является полноправным субъектом оценивания, то учитель должен обучать школьников навыкам самооценки. С этой целью педагог выделяет и поясняет критерии оценки, учит школьников формулировать эти критерии в зависимости от поставленных целей и особенностей образовательного продукта. При этом важно учитывать, что одно дело — давать оценку внешней образовательной продукции (созданному документу) и другое — внутреннему образовательному продукту (освоенным способам действий).

Качество внешней образовательной продукции желательно оценивать по следующим параметрам:

- по количеству творческих элементов, использованных при создании документа;
- по степени оригинальности приёмов, применённых для создания документа;
- по относительной новизне способов, использованных при оформлении документа;
- по ёмкости и лаконичности созданного документа;
- по практической пользе документа и удобству его использования.

Созданными внешними образовательными продуктами учащиеся могут пополнять собственные портфолио работ.

Оценка внутреннего образовательного продукта связана с направленностью сознания школьника на собственную деятельность, на абстракцию и обобщение осуществляемых действий. Иными словами, здесь должна иметь место рефлексивная саморегуляция.

Проверка достигаемых учащимися результатов производится в следующих формах:

- текущая диагностика и оценка учителем деятельности школьников;
- текущий рефлексивный самоанализ, контроль и самооценка учащимися выполняемых заданий;
- публичная зашита выполненных учашимися творческих работ (индивидуальных и групповых);
- итоговая оценка деятельности и образовательной продукции ученика в соответствии с его индивидуальной образовательной программой освоения курса;
- итоговая качественная оценка индивидуальной деятельности школьников учителем в виде отзыва или рекомендации.

В конце изучения первого раздела проводится итоговая контрольная работа, контрольная работа ко второму разделу организуется в форме создания и защиты презентации. По усмотрению учащихся как сами работы, так и полученные отзывы могут использоваться для комплектации портфолио.

#### **Состав учебно-методического комплекта**

*Аппаратное обеспечение*:

- 1. IBM PC-совместимый компьютер;
- 2. Процессор не ниже Pentium-100 (рекомендуется PentiumII 300 или выше);
- 3. Оперативная память не меньше 64 Мб (рекомендуется 256 Мб или больше).

#### *Программное обеспечение*:

- 1. Операционная система: Windows 98, Windows Me, Windows 2000 или Windows XP;
- 2. Пакет Microsoft Office 2000, ХР или 2003 (MS Word и MS PowerPoint).

Программа элективного курса «Офисные технологии» отвечает образовательным запросам учащихся и ориентирована на практическое освоение технологии. Такое обучение затрагивает рефлексивно-личностную и рефлексивно-коммуникативную сферы школьников и способствует активному освоению основных понятий и принципов информатики.

Кроме того, что очень важно, активизация познавательного процесса позволяет учащимся более полно выражать свой творческий потенциал и реализовывать собственные идеи в изучаемой области знаний, создает предпосылки по применению освоенных приёмов работы с документами в других учебных курсах, а также способствует возникновению дальнейшей мотивации, направленной на освоение IT-профессий, предусматривающих использование офисных технологий.

В рамках курса «Офисные технологии» учащиеся овладевают следующими знаниями, умениями и способами деятельности:

- знают принципы и структуру файловой системы компьютера;
- умеют создавать, сохранять, открывать, редактировать текстовые документы;
- умеют организовать коллективную работу над документом;
- владеют способами работы с изученными программами;
- умеют найти, сохранить и систематизировать необходимую информацию с помощью имеющихся технологий и программного обеспечения;
- владеют приёмами организации и самоорганизации работы при создании документа;
- имеют положительный опыт коллективного сотрудничества при создании сложных документов;
- имеют опыт коллективной разработки и публичной защиты созданной презентации;
- овладевают процедурой самооценки знаний и деятельности и корректируют дальнейшую деятельность по обработке электронных документов.

Ожидаемые результаты:

- Дальнейшее расширение кругозора учащихся;
- Развитие познавательных интересов, интеллектуальных и творческих способностей на основе опыта самостоятельного приобретения новых знаний;
- Формирование логического мышления;
- Умение представлять результаты в виде печатного материала;
- Осознание правильности выбора учеником профиля обучения в 10 классе и возможно будущей профессиональной деятельности.

#### Способы оценивания уровня достижений учащихся

Предметом диагностики и контроля в курсе «Офисные технологии» являются внешние образовательные продукты учащихся, а также их внутренние личностные качества (освоенные способы деятельности, знания, умения), которые относятся к целям и задачам курса.

Контроль и диагностика должны быть действенными. Даже когда учитель отмечает факт решения практической задачи, он должен использовать практический результат в качестве показателя сформированности определённого способа деятельности (выполнение учебной задачи) и на этой основе оценивать полученный продукт.

Поскольку в условиях гуманизации образования ученик является полноправным субъектом оценивания, то учитель должен обучать школьников навыкам самооценки. С этой целью педагог выделяет и поясняет критерии оценки, учит школьников формулировать эти критерии в зависимости от поставленных целей и особенностей образовательного продукта. При этом важно учитывать, что одно дело — давать оценку внешней образовательной продукции (созданному документу) и другое внутреннему образовательному продукту (освоенным способам действий).

Качество внешней образовательной продукции оценивается по следующим параметрам:

- по количеству творческих элементов, использованных при создании документа;
- по степени оригинальности приёмов, применённых для создания документа;
- по относительной новизне способов, использованных при оформлении документа;
- по ёмкости и лаконичности созданного документа;
- по практической пользе документа и удобству его использования.

Оценка внутреннего образовательного продукта связана с направленностью сознания школьника на собственную деятельность, на абстракцию и обобщение осуществляемых действий. Иными словами, здесь должна иметь место рефлексивная саморегуляция.

Проверка достигаемых учащимися результатов производится в следующих формах:

- текущая диагностика и оценка учителем деятельности школьников;
- текущий рефлексивный самоанализ, контроль и самооценка учащимися выполняемых заданий:
- публичная защита выполненных учащимися творческих работ (индивидуальных и группо- $B$ **b** $[X]$ :
- итоговая оценка деятельности и образовательной продукции ученика в соответствии с его индивидуальной образовательной программой освоения курса;
- итоговая качественная оценка индивидуальной деятельности школьников учителем в виде отзыва или рекомендации.

По усмотрению учащихся, как сами работы, так и полученные отзывы могут использоваться для комплектации портфолио.

# Календарно-тематическое планирование. (1 полугодие)

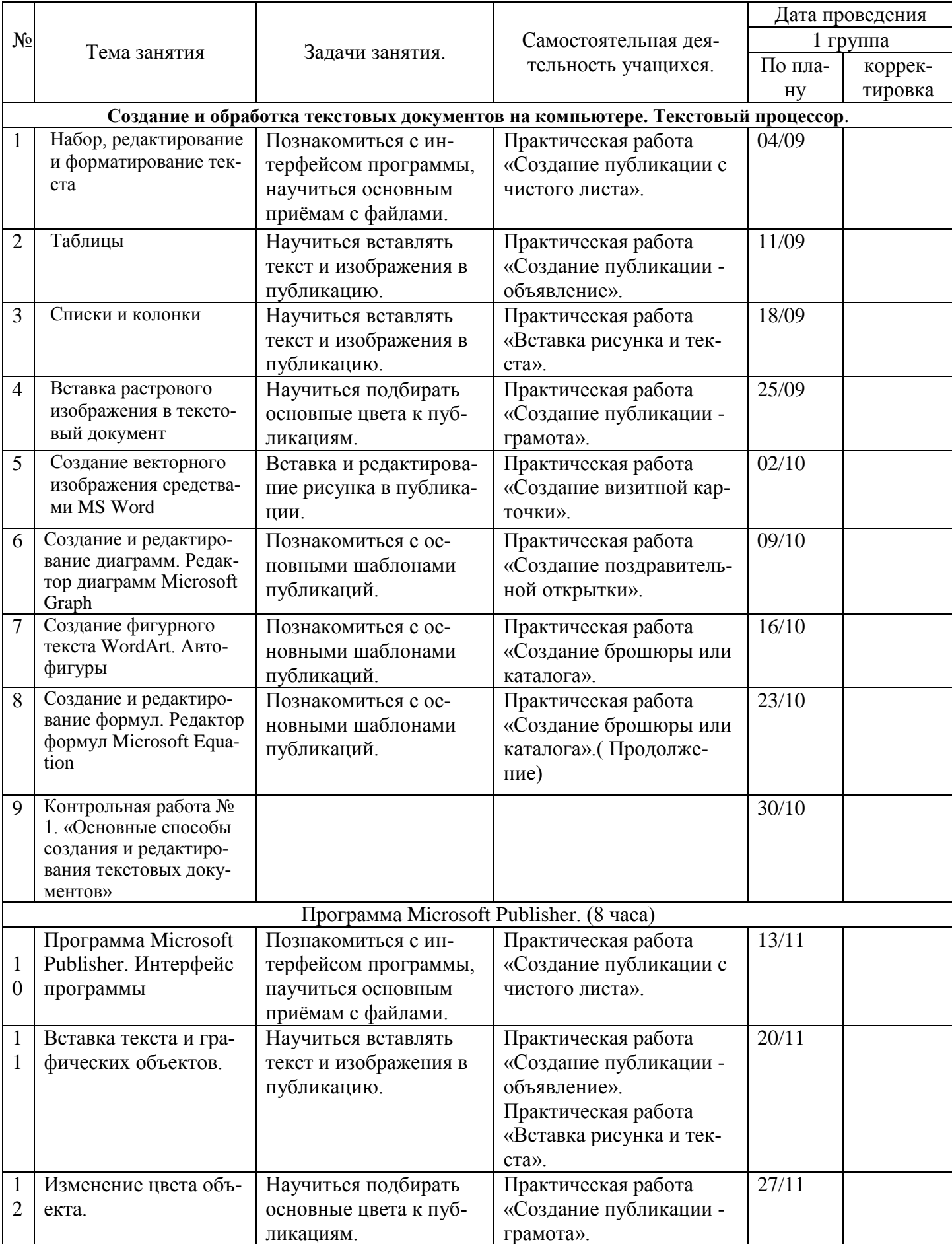

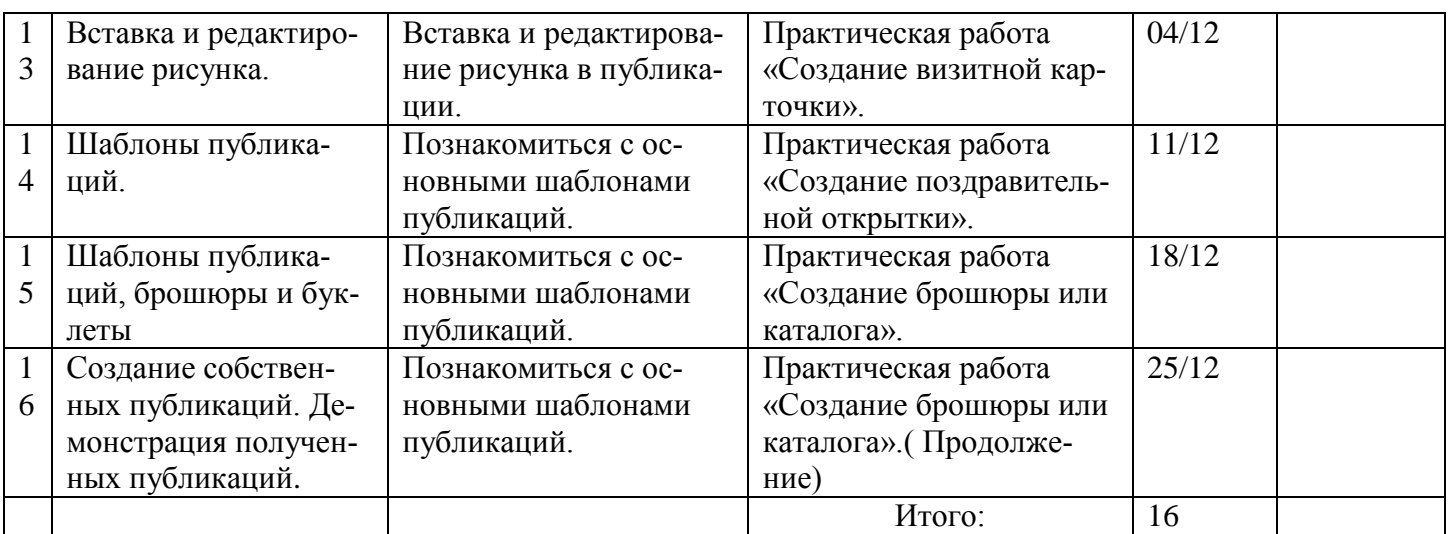

# **Темы творческих работ:**

- 1. Брошюра или буклет «Моя семья».
- 2. Брошюра или буклет «Моя школа».
- 3. Брошюра или буклет «Мой город».
- 4. Создание документа об окончании элективного курса.
- 5. Брошюра или буклет на свободную тему.
- 6. Рекламный буклет «спичечного коробка».
- 7. Рекламный буклет «Средняя школа №32».

#### **Литература.**

1. Татарников, А. Н., Татарникова, Л. А. Офисные технологии: текстовые документы и мультимедийные презентации: Учеб. пособие. — Томск, 2005.

2. Татарникова, Л. А. Электронный практикум «MS Office. Word&PowerPoint». — Томск: Образовательный центр «Школьный университет», 2005.

3. Татарникова, Л. А. Контрольная работа № 1 «Основные приёмы работы в текстовом редакторе Word». Методические материалы для проведения контрольной работы. — Томск: Образовательный центр «Школьный университет», 2004.

4. Татарникова, Л. А. Контрольная работа № 1 «Основные приёмы работы в текстовом редакторе Word»: Эталоны решений. — Томск: Образовательный центр «Школьный университет», 2004.

5. Татарникова, Л. А. Контрольная работа № 2 «Создание обучающей презентации». Методические материалы для проведения контрольной работы. — Томск: Образовательный центр «Школьный университет», 2004.

6.

7. Информатика: Практикум по технологии работы на компьютере/ Под ред. Проф. Н. В. Макаровой. 4-е перераб. изд. М.: Финансы и статистика, 2001.

8. Информатика: Учебник/ Под ред. Проф. Н. В. Макаровой. 4-е перераб. изд. М.: Финансы и статистика, 2001.

9. Иванов В. Microsoft Office System 2003: Учебный курс. - СПб. Питер; Киев; Издательская группа BNV, 2004.

10. Татарников, А. Н., Татарникова, Л. А. Офисные технологии: текстовые документы и мультимедийные презентации: Учеб. пособие. — Томск, Образовательный центр «Школьный университет», 2005.